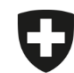

Schweizerische Eidgenossenschaft Confédération suisse Confederazione Svizzera Confederaziun svizra

Eidgenössisches Departement des Innern EDI

**Bundesamt für Lebensmittelsicherheit und Veterinärwesen BLV** Informatik und Logistik

## **Migration Betriebsverwaltung**

Sie haben die Möglichkeit, die Betriebsverwaltung Ihrer Praxis aus der lokalen Anwendung in die Webanwendung zu importieren.

## **Anleitung für den Export und Import der Betriebsverwaltung:**

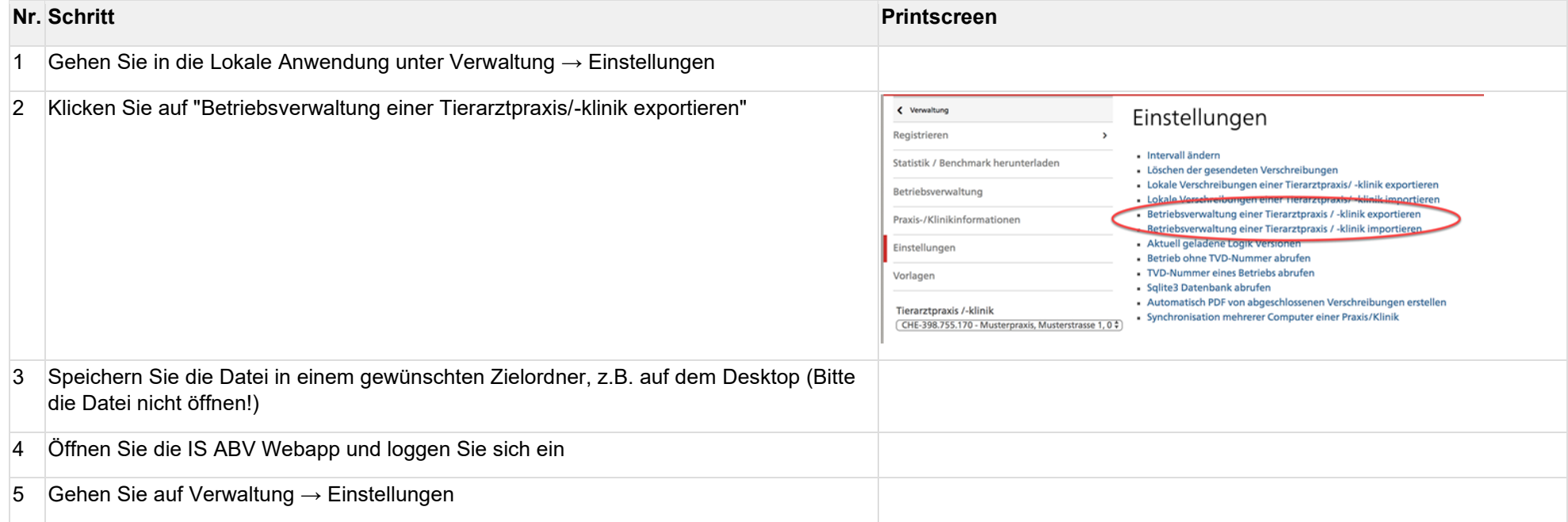

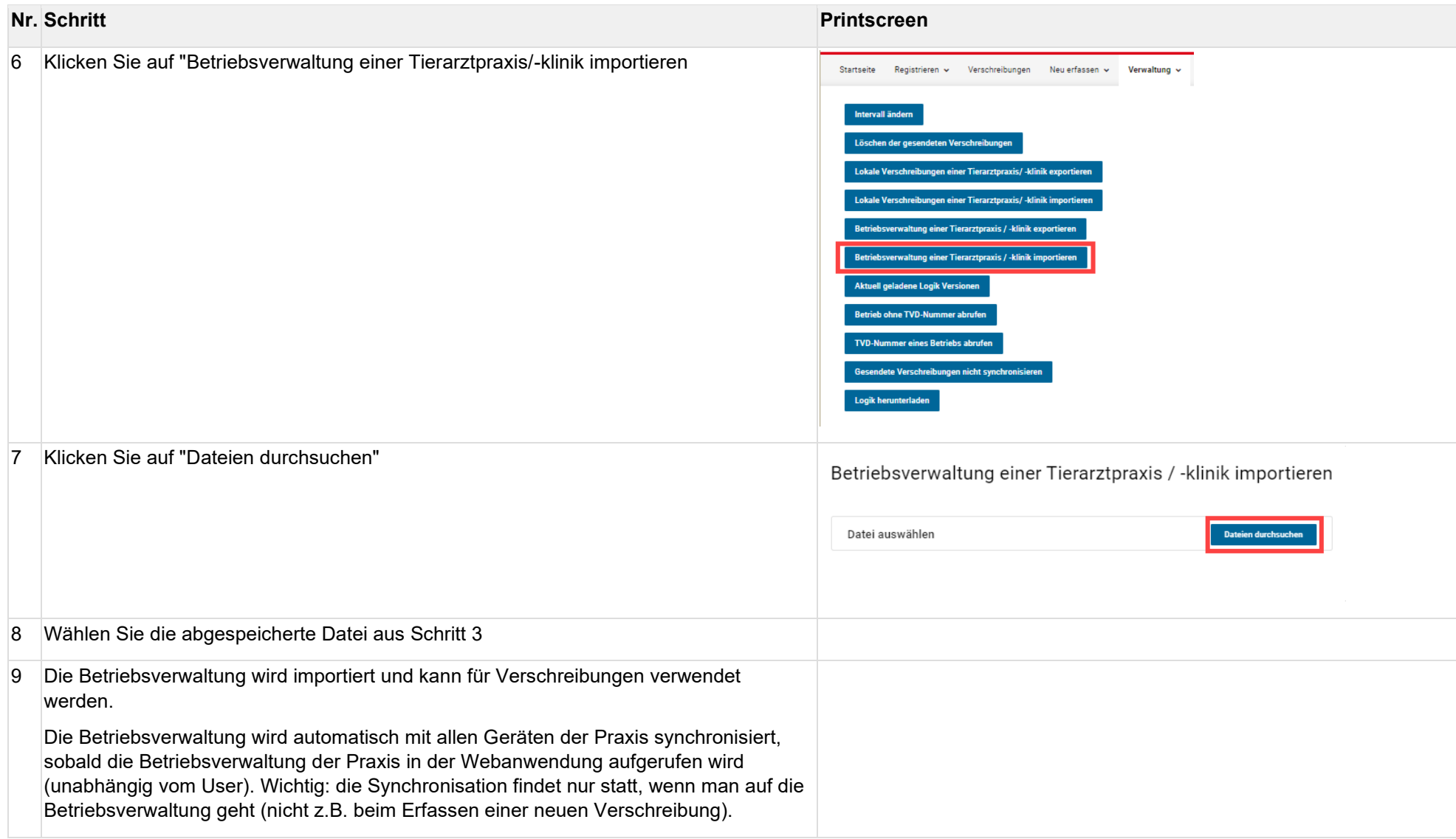